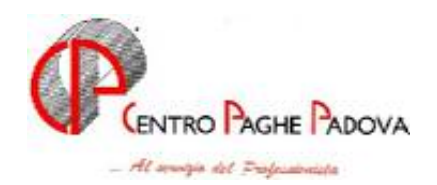

# **CIRCOLARE 13^ del 14/12/2005**

#### **MENSILITA' AGGIUNTIVE ELABORATE AL CENTRO**  *E SALVATAGGIO ARCHIVI INAIL*

## CON QUESTO AGGIORNAMENTO E' POSSIBILE ELABORARE SOLO LE 13^: PER LE PAGHE DI DICEMBRE VI VERRANNO FORNITI ULTERIORI PROGRAMMI

**Con il caricamento del presente aggiornamento, solo per questo mese, viene effettuato in automatico il salvataggio degli archivi INAIL 2005 (anno 2004).** 

**Con la visualizzazione della seguente videata** 

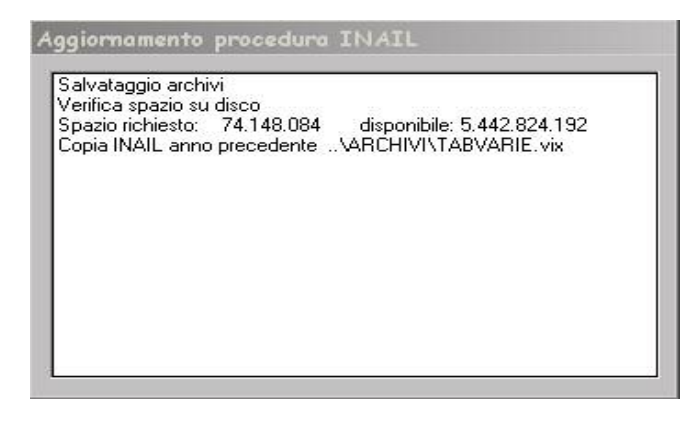

**inizia il salvataggio della procedura INAIL che potrebbe richiedere alcuni minuti soprattutto per gli Utenti che lavorano in rete.** 

**Automaticamente il programma verifica che lo spazio su disco sia sufficiente; in caso contrario uscirà il seguente messaggio:** 

**Spazio disponibile su disco non sufficiente. Cliccare su OK; uscire dalla procedura e provvedere a liberare lo spazio su disco necessario. Rifare poi l'aggiornamento.** 

**E' quindi necessario liberare spazio sul disco fisso per poi ripartire da Utility Aggiorna programmi, ecc.** 

**Se la procedura Inail non è mai stata utilizzata verrà visualizzato il seguente messaggio:** 

 **La procedura INAIL dell'anno precedente non risulta installata e quindi non verrà salvata.** 

**rispondere ok, proseguire con l'aggiornamento.** 

**Per consultare l'archivio Inail relativo all'anno 2004 Vi forniremo istruzioni successivamente.** 

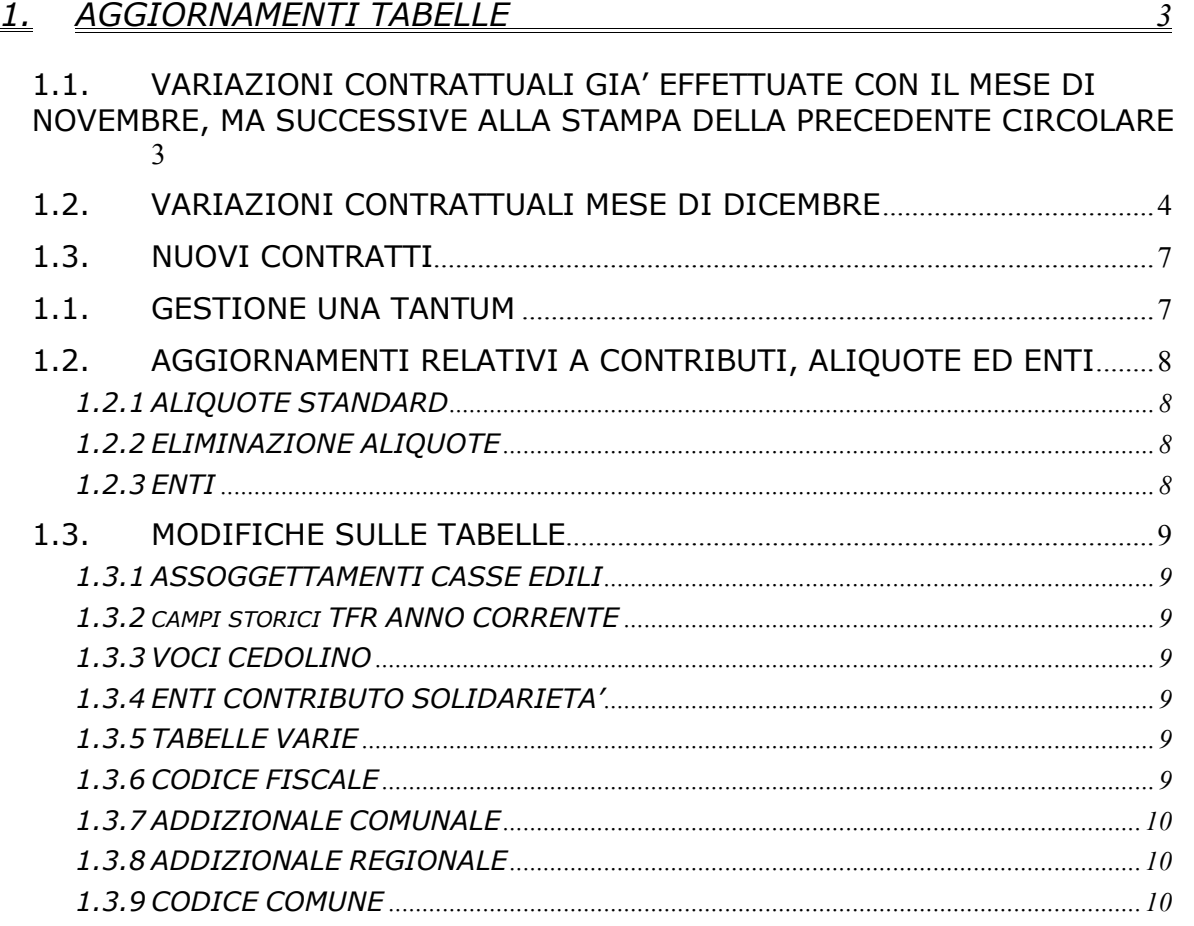

#### *2. TREDICESIMA MENSILITA' CON CEDOLINO SEPARATO ELABORATA AL CENTRO 11*

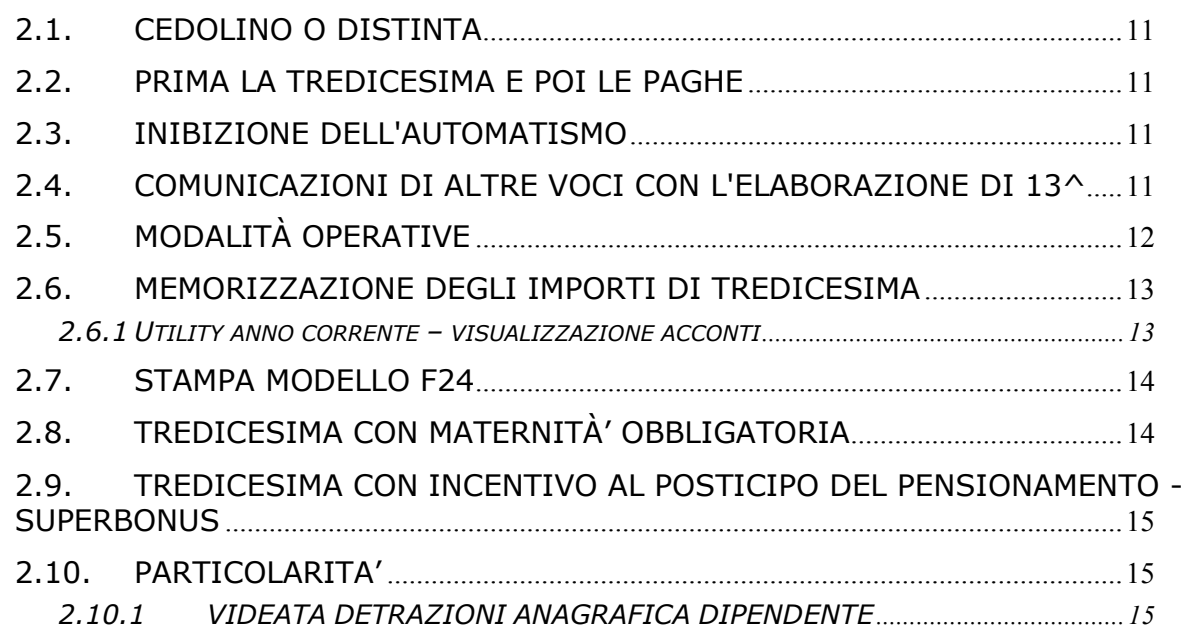

#### **1.1. VARIAZIONI CONTRATTUALI GIA' EFFETTUATE CON IL MESE DI NOVEMBRE, MA SUCCESSIVE ALLA STAMPA DELLA PRECEDENTE CIRCO-LARE**

**Carta – Industria (A037)** da una verifica sul contratto è stato rilevato che per la maturazione degli scatti nei casi di passaggio di livello e/o di qualifica devono essere rivalutati in funzione del nuovo livello/qualifica.

Per gli impiegati in servizio al 21/07/1979, nei casi di passaggio di livello verrà mantenuta la cifra già maturata con diritto alla maturazione di ulteriori scatti biennali secondo gli importi previsti. L'aggiornamento della tabella scatti verrà effettuata con le paghe di dicembre.

**ATTENZIONE**: si consigliano gli Utenti che hanno questa casistica, di controllare i dipendenti interessati.

**Indotto ferroviario e dei trasporti (E093)** il 19 novembre 2005 è stato concluso un accordo per la confluenza del settore dell'indotto ferroviario e dei trasporti (ccnl 14 settembre 2000) nel ccnl per le attività ferroviarie, per il momento sono state inserite le tranche di una tantum (vedere paragrafo una tantum);

**Istituzioni socioassistenziali (Agidae) (E026)** è stato inserito l'elemento paga 3 "E.R.A.C." anche per gli apprendisti;

**Videofonografica – Industria (A046)** il 15 novembre 2005 è stato concluso l'accordo di rinnovo del ccnl 12/03/2002, di conseguenza sono stati aggiornati i minimi di retribuzione, sono stati inoltre inseriti i seguenti codici per la gestione dell'apprendistato professionalizzante:

54N livello 3 Apprendistato professionalizzante,

60N livello 4 Apprendistato professionalizzante,

66N livello 5 Apprendistato professionalizzante,

72N livello 6 Apprendistato professionalizzante,

72N livello 7 Apprendistato professionalizzante,

72N livello 8 Apprendistato professionalizzante.

In caso di riduzione della durata, per i casi previsti dall'accordo, saranno inseriti a richiesta dei nuovi codici apprendistato ad hoc in base alle istruzioni fornite dall'Utente.

Nei presenti codici apprendistato sono state inserite le percentuali di 96,14% per adeguarsi alle istruzioni del ccnl: "*la retribuzione dell'apprendista non può superare, per effetto delle minori trattenute contributive, la retribuzione netta del lavoratore qualificato di analogo livello e anzianità aziendale*". E' stata inserita la scelta "X" per evidenziare nel cedolino anche il livello di calcolo e la dicitura "Retribuzione parificata netta del livello…".

Si raccomanda inoltre di fare attenzione perché "*la stessa regola vale per il lavoratore ex apprendista che continui a godere del più favorevole regime contributivo per un periodo successivo alla qualificazione*", è a cura Utente la gestione.

Sono inoltre state inserite, per i livelli interessati dall'apprendistato professionalizzante, le qualifiche degli apprendisti impiegati ed operai nelle tabelle degli scatti di anzianità.

Per non corrispondere gli scatti agli apprendisti assunti in base alla normativa precedente, è a cura Utente inserire in anagrafica dipendente nella 6ª videata la "N" nella casella "*Scatti*" per inibire l'automatismo e non inserire la data di maturazione nella 5ª videata.

E' a cura Utente gestire la specifica normativa sulla malattia prevista per l'apprendistato professionalizzante.

Da una verifica sul testo contrattuale sono state variate le percentuali ed i periodi relativi al trattamento economico della malattia e dell'infortunio per le qualifiche degli apprendisti impiegati ed operai, invece per qualifiche degli impiegati ed operai è stato variato solamente il trattamento economico dell'infortunio;

## **1.2. VARIAZIONI CONTRATTUALI MESE DI DICEMBRE**

**Aeroportuali (A055)** sono stati aggiornati gli importi dell'elemento paga 4 "Elem. Distinto" (accordo 26 luglio 2005);

**Autostrade (A067)** sono stati aggiornati gli importi dell'elemento paga 8 "Aumenti 2005" (accordo 15 luglio 2005);

**Bancari A.C.R.I. (E056)** sono stati aggiornati i minimi conglobati e gli scatti d'anzianità (accordo 12 febbraio 2005);

**Calzature – API (B022)** gli importi già presenti nell'elemento paga 1 sono ora in vigore anche per i contoterzisti (accordo 24 giugno 2004);

**Carta – Industria (A037)** come già comunicato il 29 novembre 2005 è ora stata effettuata la seguente modifica:

nella tabella "Contratti" → sezione "Livelli" → bottone "Scatti anzianità" nella prima casella "*Calcolo scatti*" è stata variata l'opzione "*I*" con "*R*" mentre nella medesima casella "*Calcolo scatti*", a fianco della casella "*Scatti antecedenti il*", è stata inserita l'opzione "*I*";

**Casse rurali (E047)** sono stati aggiornati i minimi conglobati e gli scatti d'anzianità (accordo 27 settembre 2005);

**Cooperative sociali (E051)** con riferimento alla precisazione della circolare di novembre riguardo l'indicazione di corresponsione della terza tranche di una tantum presente nella circolare mensile di ottobre, la notizia che era stata riportata in Guida al lavoro n° 39 pag. 54, è stata infine rettificata in Guida al lavoro n° 46 pag. 91;

**Dirigenti aziende alberghiere (D009)** sono stati azzerati gli importi dell'elemento paga 3;

**Dirigenti Bancari A.C.R.I. (D021)** sono stati aggiornati i minimi conglobati e gli scatti d'anzianità (accordo 27 settembre 2005);

**Gas acqua unico – Industria (A030)** sono stati aggiornati i minimi di retribuzione (accordo 20 gennaio 2004);

**Gas acqua unico – Industria (Federgasacqua) (A065)** sono stati aggiornati i minimi di retribuzione (accordo 20 gennaio 2004);

**Indotto ferroviario e dei trasporti (E093***)* sono stati aggiornati i minimi conglobati, inoltre l'accordo di confluenza nel ccnl delle attività ferroviarie prevede la nuova classificazione dei livelli dal prossimo mese di gennaio 2006 per questo motivo sarà inserita a gennaio 2006 la "N" per inibire l'automatismo paga, scatti e apprendistato e permettere le opportune variazioni agli Utenti (accordo 19 novembre 2005);

**Istituti di credito (E020)** sono stati aggiornati i minimi conglobati e gli scatti d'anzianità (accordo 12 febbraio 2005);

**Laboratori di analisi (E018)** è stato inserito il livello QB, segnaliamo che per il settore dei laboratori di analisi si applica integralmente il ccnl del Terziario (E001);

**Lapidei -API (B013)** per la suddivisione contrattuale C (Verona) sono stati conglobati nell'elemento paga 1 gli importi del minimo contrattuale e della contingenza, sono stati inseriti nell'elemento paga 3 gli importi del premio di produzione, sono inoltre stati inseriti i nuovi livelli 6I e 7I per gli impiegati a causa dei diversi importi del premio di produzione previsti in base alla qualifica di operaio o impiegato, a cura Utente cancellare dagli elementi paga liberi gli impor-

ti del premio di produzione già inseriti in precedenza. Segnaliamo che per gestire completamente l'accordo provinciale di Verona del 22/07/04 è stato inserito il nuovo codice contratto "Lapidei accordi provinciali" (B014), a cura Utente effettuare la variazione del codice contratto nell'anagrafica;

**Lavanderie – Industria e API (A045)** segnaliamo che l'associazione di categoria AUIL ha diffuso varie errata corrige riguardanti gli importi dei minimi contrattuali, da una verifica con gli importi definitivi diffusi risulta che i minimi contrattuali inseriti in procedura sono sempre stati esatti;

**Magazzini generali (A050)** un nuovo accordo il 2 dicembre 2005 ha modificato la normativa degli apprendistati professionalizzanti del 18 ottobre 2005 che confermava alcuni dei codici apprendistato della precedente normativa già presenti nella procedura, in particolare ora gli apprendistati sono applicabili come segue (in corsivo sottolineato i codici inseriti):

24A liv. 3 modif. 2/12/05 valido ora solo per la precedente normativa,

24A liv. 3S modif. 2/12/05 valido ora solo per la precedente normativa,

24A liv. 4 Apprendistato professionalizzante,

24A liv. 5 Apprendistato professionalizzante,

36A liv. 3 Apprendistato professionalizzante per non autisti,

36A liv. 3S Apprendistato professionalizzante per non autisti,

*36N liv. 3 Appr. professionalizzante per autisti(accordo 2/12/05),*

*36N liv. 3S App. professionalizzante per autisti (accordo 2/12/05),*

48A liv. 2 Apprendistato professionalizzante,

*48N liv. 1 Apprendistato professionalizzante.*

Il 2 dicembre 2005 è stato modificato l'accordo del 18/10/05, di conseguenza i codici apprendistato 24° liv. 3 e 3S non sono più utilizzabili anche per l'apprendistato professionalizzante. Solamente i codici 36N liv. 3 e 3S (istituiti dall'accordo 2/12/05), 48N livello 1 sono utilizzabili esclusivamente per l'apprendistato professionalizzante, gli altri codici sopraindicati sono applicabili per la vecchia e nuova normativa, sono infine state variate le descrizioni dei codici apprendistato integrando quelle già esistenti nella procedura;

**Pulizia – Industria (A051)** sono stati aggiornati gli importi dell'IVC inserendo la seconda tranche;

**Spedizioni, trasporto merci e logistica – Industria (FAI, Fita-CNA) (A053)** tutte le associazioni del settore, che finora non avevano applicato l'accordo di rinnovo, hanno concluso il 2 e 5 dicembre 2005 degli accordi di applicazione del rinnovo del 29 gennaio 2005 e di tutti gli accordi successivi. Di conseguenza sono stati:

- aggiornati i minimi conglobati,

- azzerati gli importi dell'IVC,
- inseriti i codici apprendistato professionalizzante.

Il 18 ottobre 2005 (modificato il 2 dicembre 2005) è stato concluso l'accordo sull'apprendistato professionalizzante che conferma alcuni dei codici apprendistato della precedente normativa già presenti nella procedura, in particolare (in corsivo sottolineato i codici inseriti):

24A liv. 3 modif. 2/12/05 valido ora solo per la precedente normativa,

24A liv. 3S modif. 2/12/05 valido ora solo per la precedente normativa,

24A liv. 4 Apprendistato professionalizzante,

24A liv. 5 Apprendistato professionalizzante,

36A liv. 3 Apprendistato professionalizzante per non autisti,

36A liv. 3S Apprendistato professionalizzante per non autisti,

*36N liv. 3 Apprendistato professionalizzante per autisti mod 2/12/05,*

*36N liv. 3S Apprendistato professionalizzante per autisti mod 2/12/05,*

48A liv. 2 Apprendistato professionalizzante,

#### *48N liv. 1 Apprendistato professionalizzante.*

Il 2 dicembre 2005 è stato modificato l'accordo del 18/10/05, di conseguenza i codici apprendistato 24° liv. 3 e 3S non sono più utilizzabili anche per l'apprendistato professionalizzante. Solamente i codici 36N liv. 3 e 3S (istituiti dall'accordo 2/12/05), 48N livello 1 sono utilizzabili esclusivamente per l'apprendistato professionalizzante, gli altri codici sopraindicati sono applicabili per la vecchia e nuova normativa, sono infine state variate le descrizioni dei codici apprendistato integrando quelle già esistenti;

**Spedizioni, trasporto merci e logistica – Industria (Confetra) (A080)** un nuovo accordo il 2 dicembre 2005 ha modificato la normativa degli apprendistati professionalizzanti del 18 ottobre 2005 che confermava alcuni dei codici apprendistato della precedente normativa già presenti nella procedura, in particolare ora gli apprendistati sono applicabili come segue (in corsivo sottolineato i codici inseriti):

24A liv. 3 modif. 2/12/05 valido ora solo per la precedente normativa,

24A liv. 3S modif. 2/12/05 valido ora solo per la precedente normativa,

24A liv. 4 Apprendistato professionalizzante,

24A liv. 5 Apprendistato professionalizzante,

36A liv. 3 Apprendistato professionalizzante per non autisti,

36A liv. 3S Apprendistato professionalizzante per non autisti,

*36N liv. 3 Apprendistato professionalizzante per autisti mod 2/12/05,*

*36N liv. 3S Apprendistato professionalizzante per autisti mod 2/12/05,*

48A liv. 2 Apprendistato professionalizzante,

*48N liv. 1 Apprendistato professionalizzante.*

Il 2 dicembre 2005 è stato modificato l'accordo del 18/10/05, di conseguenza i codici apprendistato 24° liv. 3 e 3S non sono più utilizzabili anche per l'apprendistato professionalizzante. Solamente i codici 36N liv. 3 e 3S (istituiti dall'accordo 2/12/05), 48N livello 1 sono utilizzabili esclusivamente per l'apprendistato professionalizzante, gli altri codici sopraindicati sono applicabili per la vecchia e nuova normativa, sono infine state variate le descrizioni dei codici apprendistato integrando quelle già esistenti nella procedura;

**Recapito telegrammi (A052)** sono stati aggiornati i minimi di retribuzione (accordo 3 maggio 2004);

**Telecomunicazioni (A036)** il 3 dicembre 2005 è stato concluso il rinnovo del ccnl 28/06/00 sono di conseguenza state inserite le tranche di una tantum per la corresponsione della prima tranche a dicembre 2005, sono inoltre stati inseriti i seguenti codici apprendistato per la gestione dell'apprendistato professionalizzante:

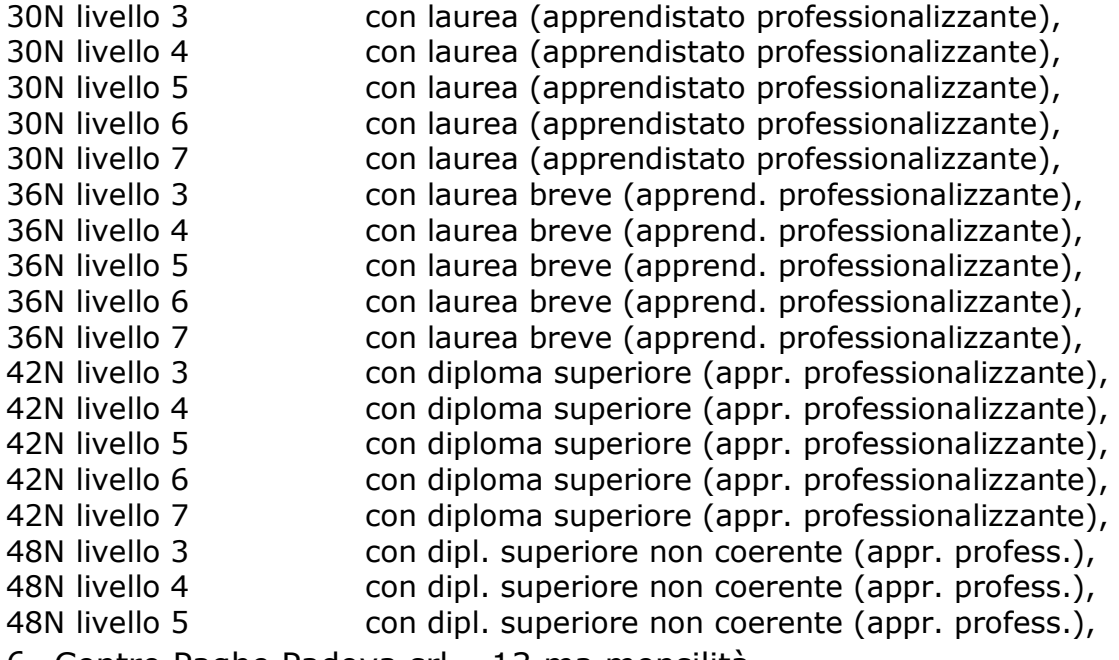

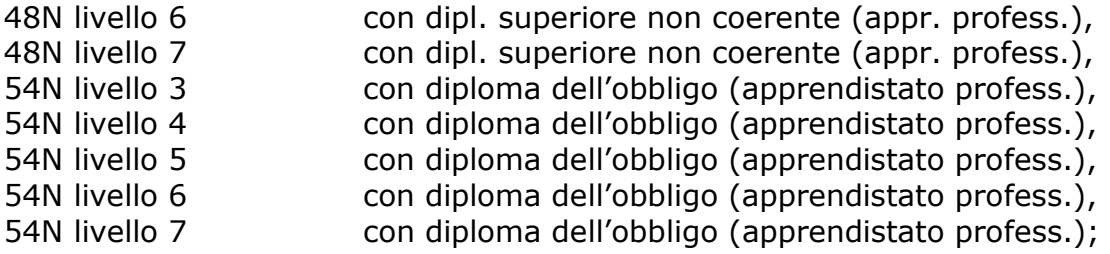

**Tessili – API (B003)** sono stati aggiornati gli importi dell'elemento retributivo nazionale (ERN) relativi all'elemento paga 1 per le suddivisioni contrattuali B e C;

**Tessili – Industria (A003)** sono stati aggiornati gli importi dell'elemento retributivo nazionale (ERN) relativi all'elemento paga 1 per la suddivisione contrattuale C;

## **1.3. NUOVI CONTRATTI**

**Lapidei accordi provinciali – API (B014)** il presente contratto, stipulato da Aniem/Confapi, CGIL, CISL e UIL , è da utilizzare in particolare per i dipendenti delle aziende del settore lapidei della provincia di Verona per applicare le particolarità dell'accordo provinciale di Verona del 22/07/04.

## **1.1. GESTIONE UNA TANTUM**

*Sono state inserite per i seguenti contratti le tranche di una tantum da corrispondere nel 2005/6, per l'erogazione automatica, in caso di cessazione del dipendente, già dal corrente mese. Per l'applicazione automatica si rinvia alla circolare 02/2004, punto 2.7 . A cura Utente il controllo dei casi non gestiti in automatico.* 

**Telecomunicazioni (A036)** ai lavoratori in forza alla data del 3 dicembre sarà erogato, un importo "una tantum" di € 500 lordi, riparametrato, corrisposto proquota con riferimento a tanti dodicesimi quanti sono i mesi di servizio prestati nel periodo 1° gennaio – 31 dicembre 2005. La frazione di mese superiore a 15 giorni sarà considerata, a questi effetti, come mese intero. Detto importo sarà riproporzionato per i lavoratori a tempo parziale. Tale importo sarà corrisposto per la metà con le competenze del mese di **dicembre 2005** e per la seconda metà con le competenze del mese di febbraio 2006, ovvero in unica soluzione con le competenze del mese di dicembre 2005. Nel caso di risoluzione del rapporto di lavoro il suddetto importo verrà corrisposto all'atto della liquidazione delle competenze.

Tale importo è escluso dalla base di calcolo del trattamento di fine rapporto ed è stato quantificato considerando in esso anche i riflessi sugli istituti di retribuzione diretta ed indiretta, di origine legale o contrattuale, ed è quindi, comprensivo degli stessi*.* Gli importi sono stati inseriti al lordo, non vengono date istruzioni riguardo l'IVC a cura Utente valutare se detrarre gli importi dell'IVC.

In assenza di specifiche istruzioni, per gli apprendisti vengono corrisposti importi uguali a quelli degli altri lavoratori, a cura Utente valutare se proporzionare in base allo scaglione di apprendistato gli importi proposti in automatico nei movimenti dei dipendenti.

*Una tantum non di pertinenza del mese di dicembre già inserita per la corresponsione in caso di cessazione.* 

**Indotto ferroviario e dei trasporti (E093***)* ai lavoratori in forza in azienda al 19 novembre 2005 per il periodo 01.01.2004 – 30.11.2005 verrà riconosciuto un importo pro-capite una tantum nelle misure di seguito riportate.

Gli importi corrisposti a titolo di una tantum saranno riproporzionati ai periodi in cui i lavoratori erano in forza nelle aziende nell'intervallo temporale considerato. Tali importi non avranno riflessi su alcun istituto contrattuale o di legge e saranno corrisposti secondo le seguenti scadenze al netto della IVC dovuta e già corrisposta, la 1ª tranche con la retribuzione di marzo 2006, la 2ª tranche con la retribuzione di giugno 2006 e la 3ª tranche con la retribuzione di ottobre 2006. Gli importi sono stati inseriti al lordo, a cura Utente detrarre gli importi dell'IVC eventualmente corrisposta dall'Utente negli elementi paga liberi.

In assenza di specifiche istruzioni, per gli apprendisti vengono corrisposti importi uguali a quelli degli altri lavoratori, a cura Utente valutare se proporzionare in base allo scaglione di apprendistato gli importi proposti in automatico nei movimenti dei dipendenti.

## **1.2. AGGIORNAMENTI RELATIVI A CONTRIBUTI, ALIQUOTE ED ENTI**

## **1.2.1 ALIQUOTE STANDARD**

#### **Sono state inserite/variate le seguenti aliquote:**

- **A010 / A036 / A059 / A060 / A061 / B051 / B055 / C051 / C055 / F066 / F071 / F072 / F082:** inserita nella descrizione la tabella INPS di riferimento e nei commenti i dettagli di tale tabella (descrizioni e dettagli come da tabelle INPS aggiornate a OTTOBRE 2005). A cura Utente il controllo delle tabelle e delle istruzioni INPS sull'utilizzo delle aliquote.
- **F086:** "*COMMERCIO VIAGGIATORI ==> F82*" viaggiatori e piazzisti per le aziende del commercio oltre 200 dipendenti.
- **H094:** "*COME H082 NO FG-SI INADEL-SCUOLE (PD)*" sostituito l'ente *INADEL* 3304 con **l'ente** *DPCM 20/12/99* **3412** per variazione del calcolo per l'imponibile (80%). Variate le percentuali che passano da 2% a **2,5% a carico dipendente** e da 2,88 a **3,6% a carico ditta**.
- **V034:** "*OTI COLDIRETTI (ZONA MONTANA) XXX-VI)*" variato ente 3333 (quota ditta) eliminati enti 9980/ 9981/9982. Apprendisti indicata aliquota di riferimento W061.
- **V046:** "*COME V41 SENZA INAIL ( -13,243)/FISLAF*" (precedentemente *COME V45 SENZA FISLAF*) variata descrizione in quanto l'aliquota V045 verrà eliminata.

#### **1.2.2 ELIMINAZIONE ALIQUOTE**

#### **Sono state eliminate le seguenti aliquote:**

**A016 / A027 / A043 / A056 / A073 / E033 / E055 / F086** *(DA ELIM-COME F51 PROVVISORIA PER PENS)***/ G099 / P080 / P081** come da circ. 11/2005 **V003 / V007 / V008 / V010 / V012 / V013 / V017 / V018 / V026 / V030** come da circ. del 29/11/2005.

Verranno eliminate le seguenti aliquote in quanto non risultano utilizzate: **V037 / V042 / V043 / V044 / V045 / V047 / V049 / V053 / V054 / V055 / V056 / V060** 

Nella descrizione è stato inserito DA ELIM-.

#### **1.2.3 ENTI**

**6729** *"FP PREVIAMBIENTE PD"* creato ente **PROVVISORIO** per il versamento della **quota aggiuntiva, prevista dal 2006**, di 0,083% carico ditta al fondo pensione PREVIAMBIENTE, settore Igiene Ambientale; ricordiamo che, per il calcolo dell'eventuale contributo aggiuntivo a carico dipendente, bisogna indicare il totale contributo (normale più aggiuntivo) a carico del dipendente nella  $6^{\circ}$  videata dell'anagrafica del medesimo e che l'imponibile per il calcolo può essere variato utilizzando le voci 0890 o 0891, in base alle specifiche del fondo.

**8882/8883** variata la descrizione di tali enti in "*FONDO EST*";

**8885/8886** "*FONDO EST*": vengono creati tali enti che funzionano come l'8882/8883 ma a differenza di questi ultimi viene caricato il campo storico 75 del dipendente e viene previsto il calcolo del contributo solidarietà del 10% da versare all'INPS

**8901** *"EBIREF"* creato l'ente bilaterale per i lavoratori in somministrazione a tempo indeterminato (art. 12, c. 2, Dlgs 276/2003 – Accordo Quadro 02/02/2005). Il contributo a carico ditta viene calcolato sull'imponibile FAP, escludendo i lavoratori assunti a tempo determinato (presenza di scelta nella casella *Tempo determinato* nella 1 videata dell'anagrafica dipendente o scadenza TD nella 5 videata anagrafica dipendente, bottone *Gestione scadenziario*) e non abbassa l'imponibile IRE. Prevista l'emissione della *Stampa per versamento enti*.

## **1.3. MODIFICHE SULLE TABELLE**

## **1.3.1 ASSOGGETTAMENTI CASSE EDILI**

## **E' stato variato l'assoggettamento fiscale per la cassa edile di:**

**Bologna** (BO e BX) che passa da 0,15% a 0,18%, la percentuale trasformata nella procedura passa da 1,875% a 2,25%.

## **1.3.2 CAMPI STORICI TFR ANNO CORRENTE**

## **Sono stati variati/inseriti i seguenti campi storici nel bottone** *Dati TFR***:**

- **52** *(263) Compil. con 1 per doppia rid 2001 TFR (TD)*
- **53** *DA NON UTILIZZARE rivalutazione netta TFR (effettivo liquidato). Il campo è in fase di sistemazione, per cui raccomandiamo di non inserire dati.*

## **1.3.3 VOCI CEDOLINO**

## **Sono state variate/create le seguenti voci:**

**8860:** "*Valorizzazione beni aziendali*" come la 0032 a differenza che viene sempre esposta.

**8861:** "*Valore prestito agevolato*" come la 0035 a differenza che viene sempre esposta.

**8862:** "*Valorizzazione uso autovettura*" come la 0037 a differenza che viene sempre esposta.

**8863:** "*Valore alloggio*" come la 0485 a differenza che viene sempre esposta.

**8662:** "*13.MA RETRIBUZ. DI POSIZ.INPS*" nuova voce per enti pubblici

**8663:** "*13.MA RETR. SEGRET. CONVENZION*." Nuova voce per enti pubblici.

## **1.3.4 ENTI CONTRIBUTO SOLIDARIETA'**

#### **Sono stati inseriti i seguenti enti:**

**6729** "*FP PREVIAMB. PD*": inserito l'ente per il calcolo del 10% da versare all'INPS.

**8885/8886** "FONDO EST": inseriti gli enti per il calcolo del 10% da versare all'INPS.

## **1.3.5 TABELLE VARIE**

## **1.3.6 CODICE FISCALE**

## **E' stato inserito il seguente codice fiscale:**

F91U relativo a Nogara (VR) (omocodia),

L73S relativo a Venezia (VE) (omocodia).

## **1.3.7 ADDIZIONALE COMUNALE**

## **E' stata variata la percentuale dell'addizionale comunale del comune di:**

Auronzo di Cadore (BL) che passa da 0 a 0,1%.

## **1.3.8 ADDIZIONALE REGIONALE**

E' stata variata l'addizionale regionale delle regioni Marche e Puglia relativa al 2005. In particolare per alcuni comuni della regione Puglia è stata inserita nella tabella comuni l'alterazione dell'addizionale regionale per applicare una percentuale diversa da quella generale della Puglia.

I comuni della Puglia interessati alla variazione dell'addizionale sono:

- 1. CASALNUOVO MONTEROTARO
- 2. PIETRA MONTECORVINO
- 3. CARLANTINO
- 4. CASALVECCHIO DI PUGLIA
- 5. CASTELNUOVO DELLA DAUNIA
- 6. CELENZA VALFORTORE
- 7. CHIEUTI
- 8. POGGIO IMPERIALE
- 9. SAN PAOLO DI CIVITATE

#### **1.3.9 CODICE COMUNE**

E' stato variato il codice comune associato al comune di Baranzate (MI) di nuova istituzione dal 2004, non più frazione del comune di Bollate, nell'anagrafica bisogna variare il codice comune da A940 ad A618, è inoltre stato variato il CAP da 99999 a 20021, a cura Utente la variazione nell'a mensilita' aggiuntive elaborate al centro

## **2. TREDICESIMA MENSILITA' CON CEDOLINO SEPARATO ELABO-RATA AL CENTRO**

## **2.1. CEDOLINO O DISTINTA**

L'elaborazione della tredicesima può essere eseguita per tutte le aziende dello studio o solo per quelle desiderate; a livello azienda, inoltre si può scegliere o la stampa del cedolino o la stampa di un prospetto, dove per ogni dipendente vengono evidenziati il numero dei ratei maturati, l'importo lordo e l'importo netto. In entrambe le scelte, è prevista anche la stampa della distinta per la banca.

## **2.2. PRIMA LA TREDICESIMA E POI LE PAGHE**

L'elaborazione della tredicesima dev'essere eseguita obbligatoriamente prima dell'inserimento dei movimenti paghe del mese di dicembre: non è più possibile eseguire l'elaborazione separata della 13^ se sono già state elaborate le paghe del mese. Ricordiamo inoltre, che non si possono eseguire rifacimenti di singoli dipendenti. Le paghe di dicembre potranno essere inserite dopo l'avvenuta elaborazione al Centro delle gratifiche.

E' consigliabile inserire le paghe di dicembre dopo aver controllato le 13^.

## **2.3. INIBIZIONE DELL'AUTOMATISMO**

La comunicazione dell'importo di 13^ (voce 401 con relativo valore) inibisce il conteggio automatico, quindi la cancellazione dei ratei dallo storico non è necessaria.

In alternativa, per non far liquidare automaticamente questa mensilità, è possibile inserire una forzatura sia a livello ditta (se per tutti i lavoratori) che a livello dipendente (se per il singolo) scrivendo 0 (zero) nel campo modalità (mod.t/+/-) del bottone Gratifica natalizia presente nella videata 6\_Altera della ditta o del dipendente.

## **2.4. COMUNICAZIONI DI ALTRE VOCI CON L'ELABORAZIONE DI 13^**

Se, nel cedolino della 13^, si devono inserire delle altre voci, bisogna prestare attenzione alle operazioni da eseguire.

- **Prima** bisogna inserire le altre voci utilizzando i **Movimenti Provvisori**  Archivi a.c. $\rightarrow$  Movimenti  $\rightarrow$  Movimenti provvisori – digitare il codice ditta interessato;
- spuntare "scansione automatica dipendenti" se la voce aggiuntiva riguarda tutti o la maggioranza dei lavoratori della ditta. In caso contrario, dopo la conferma, è possibile digitare il codice del singolo dipendente interessato;
- la videata del movimento provvisorio, si presenta completamente in bianco: è necessario inserire nel campo "33 – Rat.m.agg." il rateo in maturazione a dicembre (100% o la % spettante), perché altrimenti non liquida il rateo, quindi inserire la voce in aggiunta alla gratifica..

**ATTENZIONE:** in fase di calcolo del cedolino della 13.ma per la determinazione dell'acconto, il programma non esegue calcoli automatici o particolari sulle voci aggiuntive. Ad esempio per la voce 0033 Erogazioni liberali, non viene controllata la capienza per la tassazione: la ritiene comunque esente da assoggettamenti.

- Una volta completato l'inserimento di queste voci, si richiama la scelta "Mensilità aggiuntive" come descritto nel successivo capitolo.

## **2.5. MODALITÀ OPERATIVE**

#### *Rammentiamo che prima di iniziare le operazioni per l'elaborazione della 13^, è opportuno eseguire le variazioni anagrafiche del mese come, ad esempio, l'inserimento degli assunti di dicembre, se hanno diritto al rateo, o eventuali cambi di qualifica.*

- 1. dalla sezione *Archivi anno corrente Movimenti Mensilità aggiuntive*;
- 2. si accede a una videata nella quale si deve scrivere una **X** nella casella vicino a 13^ e dare conferma: in questo modo si specifica l'elaborazione della tredicesima mensilità;
- 3. nel video compare l'elenco di tutte le ditte che prevedono la corresponsione della tredicesima a dicembre. Per le ditte che intendiamo elaborare, si deve scrivere nel campo *Tipo* la lettera "C" se si vogliono i cedolini, la lettera "D" se si vuole la stampa della distinta senza il cedolino. Se non si scrive niente la ditta non viene elaborata;
- 4. per le ditte che non hanno nessuna modifica da fare sui ratei o per le quali non si deve comunicare nessun importo precalcolato è sufficiente fare clic su conferma;
- 5. se invece dobbiamo eseguire delle rettifiche sui ratei, comunicare un importo precalcolato o effettuare l'operazione di "salva acconti" (utile solo per visualizzare nel movimento di dicembre il netto erogato al dipendente a titolo di 13.ma), dobbiamo eseguire le seguenti operazioni:
	- posizionarsi con il cursore sulla riga della ditta, confermare e selezionare il bottone dipendenti;
	- appare l'elenco dei dipendenti: per ognuno, oltre al codice, si visualizza cognome e nome, il rateo di dicembre e la possibilità di scrivere un importo precalcolato. A questo punto, è possibile modificare il rateo (es. cancellarlo per i cessati che non lo maturano, o inserirlo per i nuovi assunti che lo maturano) o scrivere l'importo già determinato. Nel caso invece, debbano essere modificati i ratei già maturati, ci si deve posizionare nel dipendente interessato e fare clic sul bottone Sto: in questo modo si entra direttamente nella cartella interessata.

#### - *Visualizzazione cedolini gratifica natalizia*

E' possibile da questa videata visualizzare i cedolini paga selezionando il bottone "Calcolo cedolino" e memorizzare l'acconto per la visualizzazione a PC; tale campo è abilitato solamente se nella videata di partenza (dove si indica la lettera "C" o "D") è stato fatto clic sul bottone "Conferma".

*Ricordiamo che per le tredicesime stampate su busta separata (essendo un acconto della mensilità di dicembre), il Centro non produce prospetti contabili e riepiloghi specifici; qualora lo Studio necessiti di questa documentazione, deve stamparla dal proprio p.c. in questa fase.* 

#### *Visualizzazione cedolini dicembre 2004*

Gli importi erogati in acconto vengono memorizzati dal Centro (e non dal Cliente) e detratti in automatico dal cedolino di dicembre. Per visualizzare (*solo visualizzare*!) gli importi erogati per avere il netto risultante dopo il conguaglio, bisogna già predisporlo in questa fase cliccando sul bottone Salva acconti , attivo dopo il calcolo della 13<sup>^</sup>.

Abbiamo così finito di illustrare tutte le operazioni che possono essere fatte per l'elaborazione delle mensilità aggiuntive; una volta terminate, si deve logicamente eseguire, con le solite modalità, la trasmissione paghe.

Se dopo la trasmissione si devono rifare delle tredicesime, bisogna rielaborare **tutta la ditta prima di inserire le presenze di dicembre**: dopo aver effettuato le variazioni necessarie, sostituire la E con la lettera R (rielaborazione) nel movimento ditta, campo "Elaborazione".

## *Particolarità*

- $\checkmark$  Se è previsto il supporto magnetico per i bonifici e la ditta è accentrata, è necessario inviare Sede e filiali nella stessa elaborazione – per evitare di avere più dischetti.
- $\checkmark$  Nel caso in cui si eseguano le 13^ e successivamente fosse necessario entrare nei movimenti provvisori per inserire alcune voci viene proposto il seguente messaggio:
	- $\Rightarrow$  Movimenti provvisori su ditta in estrazione continuare? SI o NO rispondendo SI sarà possibile accedere all'inserimento.

## **2.6. MEMORIZZAZIONE DEGLI IMPORTI DI TREDICESIMA**

Una volta eseguita l'elaborazione presso il Centro, viene memorizzato per singolo dipendente:

- l'importo netto risultante dalla tredicesima;
- l'importo dell'Ire versata sulla tredicesima (solo per ditte con periodo di versamento posticipato).
- L'importo relativo alla tredicesima verrà automaticamente detratto come acconto nell'elaborazione delle paghe del mese di dicembre. Eventuali modifiche a tale importo devono essere fatte nelle comunicazioni dei Movimenti Dipendenti di dicembre, utilizzando uno dei codici voce 0403 o 0413; nel caso si intenda azzerare l'acconto, si scrive solo il codice, senza nessun altro dato.
- L'importo relativo all'Ire verrà automaticamente detratto nell'F24 relativo alle paghe di dicembre. Eventuali modifiche a tale importo devono essere fatte nelle comunicazioni dei Movimenti Dipendenti di dicembre, utilizzando il codice voce 0899; nel caso si intenda azzerare l'importo dell'IRPEF, indicare solo il codice, senza nessun altro dato.

**ATTENZIONE:** per le ditte con **versamento posticipato**, nel caso di modifiche o azzeramento dell'importo della tredicesima*, è OBBLIGATORIO comunicare sempre sia la voce 403/413 dell'acconto che la voce 0899 con l'importo relativo all'Irpef versata, anche se quest'ultima non è variata,* altrimenti, se non inserito, l'importo viene cancellato con conseguente errore nel mod. F24 relativo al conguaglio annuale.

## **2.6.1 UTILITY ANNO CORRENTE – VISUALIZZAZIONE ACCONTI**

Archivi a.c. → Utility → Aggiorna → Azzera mensilità aggiuntive, per cancellare la voce 0403 della mensilità aggiuntiva elaborata con il Centro per la sola visualizzazione a PC del mese di dicembre.

Cliccando sull'utility comparirà una videata che riporta solo le ditte cui è stata elaborata la Tredicesima con il Centro e per le quali è stato utilizzato il tasto "Salva Acconti" (paragrafo 2.5 ). Selezionando la ditta interessata e cliccando sul tasto "*Azzera*" i dati della tredicesima verranno annullati e quindi non visualizzati nei cedolini elaborati a PC. Verrà poi proposta una stampa che riporta le ditte cui è stata azzerata la mensilità aggiuntiva.

Una volta usciti dall'utility se poi si rientra non verranno più riproposte le ditte che sono state azzerate.

Cliccando il tasto "*Stampa*", verrà visualizzata la lista delle ditte per le quali è stato memorizzato l'acconto per la visualizzazione a PC.

**ATTENZIONE** con questa utility, la voce di mensilità aggiuntiva viene azzerata solo a livello PC, ma non azzera quanto memorizzato al Centro con la trasmissione della Tredicesima.

#### *NOTA BENE:*

ricordiamo che gli acconti vengono riportati in automatico solo a parità di codice dipendente. Questo significa che, in caso di cambio qualifica o di cambio di posizione Inail intervenuti dopo l'invio al Centro della tredicesima (e prima dell'elaborazione delle paghe di dicembre) è necessario **(a cura dell'Utente)** comunicare nei Movimenti Dipendenti sia la voce dell'acconto che dell'Ire (se la ditta ha versamento posticipato) riportati sul cedolino della Gratifica Natalizia.

Nella elaborazione di dicembre, l'importo della tredicesima lorda verrà comunque ricalcolato, sempre che non sia stato comunicato come precalcolato; in quest'ultimo caso infatti, verrà riproposto nei movimenti mensili.

#### **2.7. STAMPA MODELLO F24**

Per le ditte con versamento attuale viene stampato un unico modello F24 con le paghe di dicembre, con periodo 2004, comprendente le ritenute di dicembre più le tredicesime (da versare entro il 16 gennaio 2006).

Per le ditte con versamento posticipato, si deve versare novembre e la tredicesima (corrisposta a dicembre) entro il 16 gennaio 2006, mentre entro il 16 febbraio si devono versare le ritenute di dicembre (decurtate di quanto già versato con la tredicesima). Per queste ditte Vi forniremo un modello F24 relativo alle tredicesime ed un F24 relativo alle paghe di dicembre al netto di quanto già pagato sulla tredicesima.

Come sopra riportato, l'importo dell'Ire versato con la tredicesima viene memorizzato in automatico per ogni singolo dipendente. Eventuali modifiche a tale importo devono essere fatte nelle comunicazioni dei Movimenti Dipendenti di dicembre, utilizzando il codice voce 0899; nel caso si intenda azzerarlo, si scrive solo il codice, senza nessun altro dato.

Coloro che come tredicesima stabiliscano un importo forfettario, o meglio senza nessuna operazione nella procedura paghe, devono determinarsi anche l'importo dell'Ire e predisporsi manualmente il modello F24 relativo a tali acconti. Al momento dell'elaborazione delle paghe di dicembre il programma effettua la stampa delle ritenute comprensiva della tredicesima. In questo caso, sarà compito dell'Utente andare ad eseguire lo scorporo dell'importo memorizzato dalla procedura, se lo scorporo avviene prima delle paghe di gennaio (sugli archivi anno precedente), uscirà corretto il modello F24 relativo a dicembre, da versare entro il 16 febbraio 2005.

**ATTENZIONE**: per le ditte con accentramento, può esserci il caso in cui alcune filiali elaborino la tredicesima ed altre no; non essendo in grado il Centro di gestire queste casistiche, verranno stampati gli F24 per ogni ditta elaborata**. Onde evitare possibili doppi versamenti non verrà stampato l'F24 dell'accentramento.** 

## **2.8. TREDICESIMA CON MATERNITÀ' OBBLIGATORIA**

Se nel corso dell'anno, c'è stato un periodo di maternità obbligatoria, possono esserci due diverse situazioni, per quel che riguarda la misura della tredicesima mensilità da corrispondere:

*1) contratto che integra al 100% la maternità obbligatoria*: in questo caso, la 13^ spetta intera, perché si è già recuperato nell'integrazione mensile, la parte di rateo corrisposta dall'Inps;

*2) contratto che non prevede l'integrazione:* la 13^ va corrisposta, in questa ipotesi, in misura ridotta: si deve detrarre infatti, quanto già anticipato dall'Inps, a titolo di rateo, nell'indennità corrisposta nei mesi di maternità.

Se a suo tempo, la comunicazione del periodo di maternità è stata fatta in maniera automatica, entrambi i casi illustrati vengono gestiti automaticamente dal programma, per cui non è necessaria nessuna comunicazione da parte dell'Utente.

**ATTENZIONE:** Nella seconda ipotesi, l'importo da sottrarre dalla 13^, perché già anticipato dall'Inps, è memorizzato nella casella 38 dello storico e comprende non solo la parte del rateo di tredicesima, ma anche eventualmente la parte riferita ad altre mensilità (14^, premi, ecc); per facilità di calcolo e di gestione infatti, si sottrae dalla 13^ tutto quanto è stato anticipato a titolo di rateo dall'Inps (casella 38).

#### **2.9. TREDICESIMA CON INCENTIVO AL POSTICIPO DEL PENSIONA-MENTO - SUPERBONUS**

In presenza di dipendenti con incentivo al posticipo del pensionamento con la 13^ non viene calcolato il Superbonus (voce 0738 "Superbonus).

Il Superbonus verrà poi calcolato con il cedolino del mese di dicembre comprendendo anche la 13^.

## **2.10. PARTICOLARITA'**

## **2.10.1 VIDEATA DETRAZIONI ANAGRAFICA DIPENDENTE**

Se in anagrafica dipendente nella videata A Detraz. nella sezione Forzature è stata compilata la casella Aliquota IRPEF, questa viene applicata anche nel cedolino della Gratifica natalizia.

La forzatura verrà ignorata in fase di conguaglio di fine anno.

# **3. STAMPE DI CONTROLLO DI FINE ANNO**

Con i consueti tabulati di chiusura, questo mese alleghiamo alcune liste utili ai controlli di fine anno.

Gli Studi che hanno la casistica, trovano

## *LISTA DI CONTROLLO PER MINIMI IRE*

Con le chiusure del mese di novembre abbiamo ri-effettuato il caricamento dei minimi nelle caselle *Importi minimi* nella 9 videata dell'anagrafica ditta, bottone IRE, in quanto in qualche caso non risultava corretto.

Per un controllo da parte dell'Utente, forniamo la lista denominata *CONTROLLO MINIMI IRE*, con indicati gli importi calcolati e riportati in automatico.

Ricordiamo che l'importo verrà riportato nel modello F24 se la somma delle varie caselle risulta pari o superiore a 1,03 euro e se non presente il flag dei minimi nella 3 videata dell'anagrafica ditta.

## *TFR: RICALCOLO STORICO NUMERO 01*

A seguito di controlli effettuati, abbiamo riscontrato che in qualche caso il campo Num./storico 001 presente nel bottone "Dati tfr", che dovrebbe riportare in automatico la somma dei campi num.  $42 + 43 + 44 - 45$ , risultava corretto solo se confermata la videata.

In linea di massima, abbiamo riscontrato che riguarda quei dipendenti che sono stati caricati ex novo o variati nel 2004 e per i quali non risultava corretto l'importo dell'imposta sostitutiva sulla rivalutazione TFR – num.45. A fine 2004, il programma ha ricalcolato l'11% sulla rivalutazione aggiornata ed ha sostituito il valore precedentemente inserito con quello corretto.

Nella lista allegata, sono presenti tutti i dipendenti interessati, ed è indispensabile prima di elaborare le paghe di dicembre, richiamarli e confermare la videata "dati tfr". Consigliamo, con l'occasione, di verificare che i dati inseriti siano corretti.

Ricordiamo che la liquidazione del TFR ai dipendenti cessati è stata effettuata in base agli importi inseriti nelle caselle 42 / 43 / 44 / 45, mentre l'aliquota è stata calcolata in base all'importo errato presente nella casella storico tfr 001 non visibile a video (la differenza di centesimi non influisce sul risultato del calcolo dell'aliquota).

#### *ADDIZIONALE REGIONALE E COMUNALE RELATIVA AL 2004*

In automatico il programma ha trattenuto il residuo del 2004 con le paghe di ottobre per le ditte con pagamento posticipato e con le paghe di novembre per le ditte con pagamento attuale.

*Eventuali importi ancora residui non vengono trattenuti in automatico* con le paghe di dicembre: *a cura dell'Utente*, per queste casistiche, inserire 99 nel numero di rate dovute per effettuare la trattenuta nel cedolino paga di dicembre.

Vi forniamo una lista dei dipendenti interessati denominata STAMPA DIPEN-DENTI CON ADDIZIONALI SOSPESE, con gli importi di addizionale regionale e comunale relativi al 2004 ancora sospesi.

#### **4. PROSSIMA GESTIONE DEI CODICI CASSA EDILE PER PROVINCE DI-VERSE**

Per una prossima gestione dei codici casse edili di province diverse per la stessa ditta, sono state apportate delle modifiche in anagrafica ditta e dipendente.

Con le chiusure del mese alcuni dati sono stati spostati come di seguito illustrato: **Anagrafica ditta** 

videata 5 → bottone "*Gestione cantieristica per edilizia"* → sezione "*Enti edili*" è stata aggiunta una nuova colonna "*Cod. CE*".

#### **Anagrafica dipendente**

videata 7 è stato inserito un nuovo bottone "*Cantieristica per edilizia*" dove in automatico abbiamo compilato:

- Codice cassa edile: riportato il dato presente nella videata 2 casella "*Cassa edile/FPC*" ed il dato nella citata casella è stato azzerato.
	- Cambiata la denominazione della casella in "*FPC*".
- Mansione: viene riportato il dato presente nella videata 3  $\rightarrow$  sezione "*Man*sione"  $\rightarrow$  casella "*Cod. mansione per edili"*. La casella citata viene tolta dall'anagrafica dipendente.
- Cantiere: viene riportato il dato presente nella videata 3  $\rightarrow$  sezione "*Man*sione"  $\rightarrow$  casella "*Cantiere*". La casella citata viene tolta dall'anagrafica dipendente.

Di seguito viene riportata la schermata della nuova videata 7 → bottone "*Cantieristica per edilizia*"

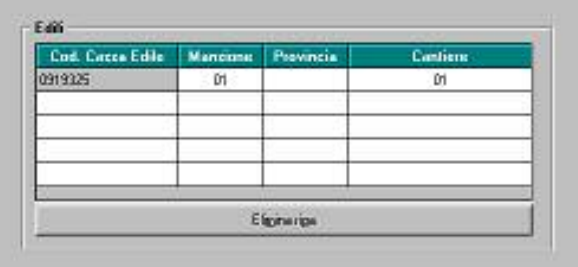

Per controllo dell'Utente, abbiamo prodotto una lista con i dipendenti ai quali sono stati spostati i campi sopra detti.